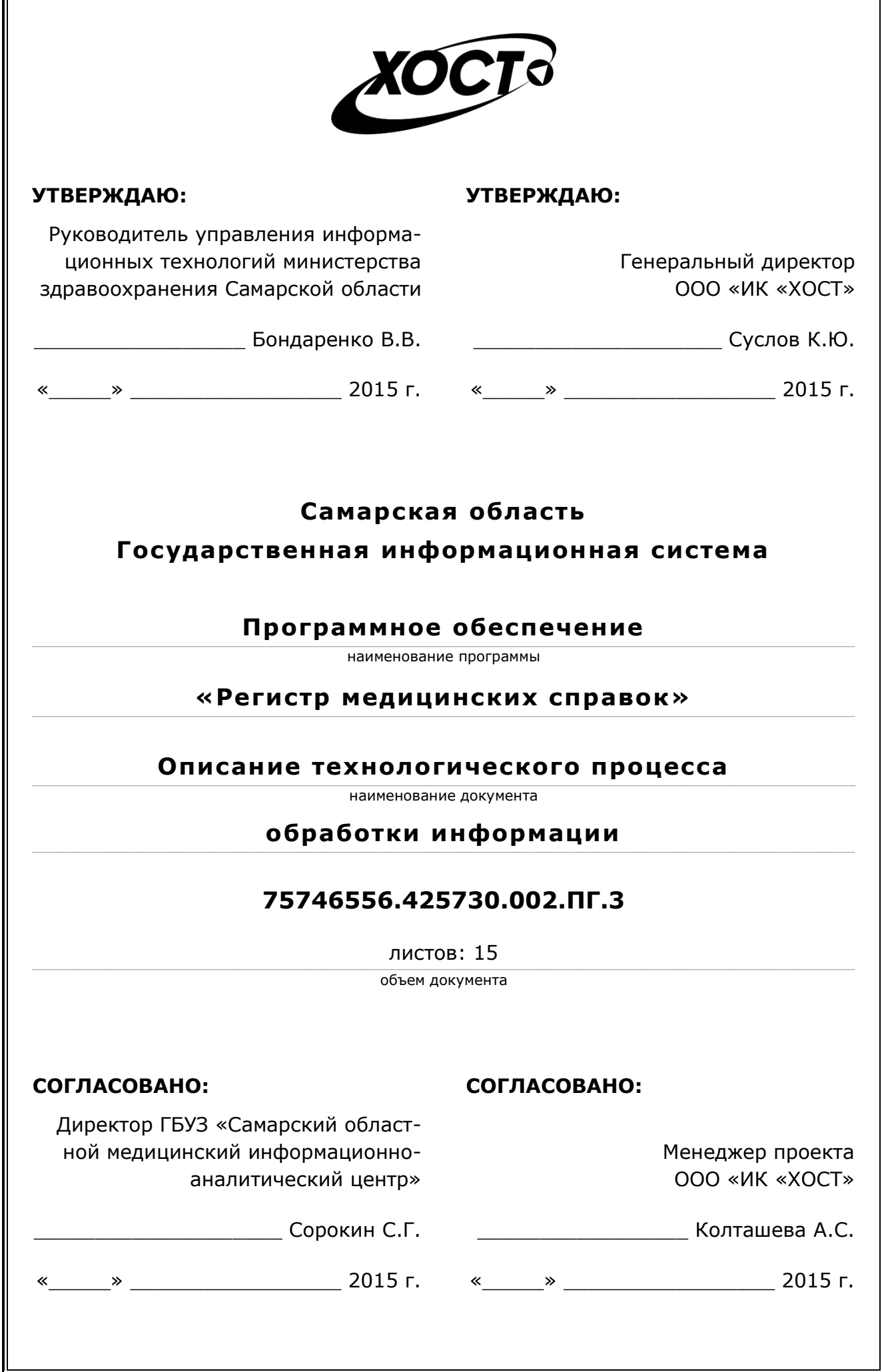

# **Аннотация**

Настоящий документ представляет собой описание технологического процесса обработки информации в государственной информационной системе Самарской области «Регистр медицинских справок» (далее – ПО, система, ПО «Регистр медицинских *<sup>\*</sup>).* 

Документ является частью рабочей документации на ПО «Регистр медицинских справок».

Система является областным электронным регистром медицинских справок и предназначена для электронного подтверждения подлинности документа, удостоверяющего факт прохождения медицинского освидетельствования гражданином Российской Федерации, иностранным гражданином или лицом без гражданства, для проведения проверки достоверности представленных в нем сведений, контроля использования бланков строгой отчетности в МО, осуществления межведомственного электронного взаимодействия между МЗ СО и Управлением ГИБДД, между МЗ СО и УФМС.

Система является элементом комплексной информационной системы здравоохранения Самарской области как регионального фрагмента единой государственной информационной системы в сфере здравоохранения Российской Федерации.

Заказчик: Министерство здравоохранения Самарской области, г. Самара.

**Исполнитель:** Группа Компаний ХОСТ, ООО «ИК «ХОСТ», г. Екатеринбург.

Документ разработан с учетом требований ГОСТ 34.201-89, ГОСТ 19.507-79, типовых рекомендаций и общепринятых норм по регламентации технологического процесса обработки данных.

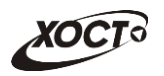

# Содержание

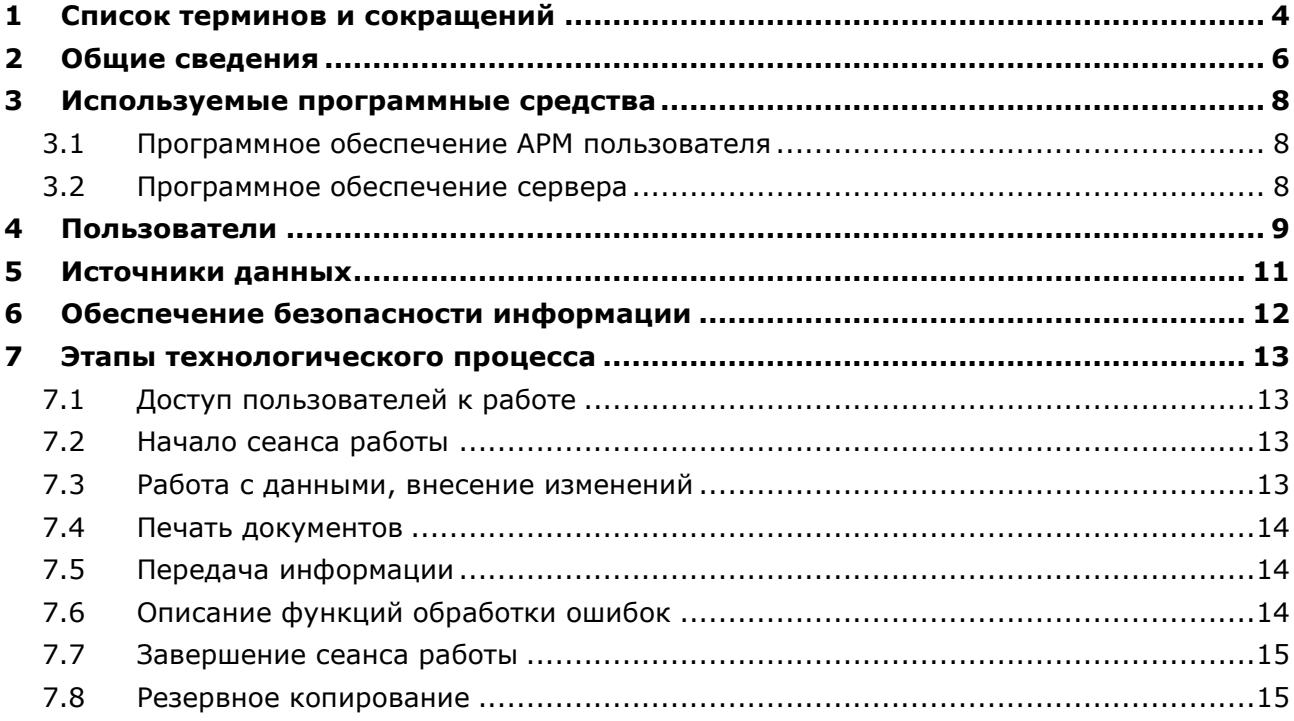

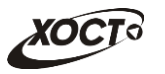

# <span id="page-3-0"></span>1 Список терминов и сокращений

<span id="page-3-1"></span>Необходимые термины, сокращения и их определения отражены в таблице [1.](#page-3-1)

#### Таблица 1 - Список терминов и сокращений

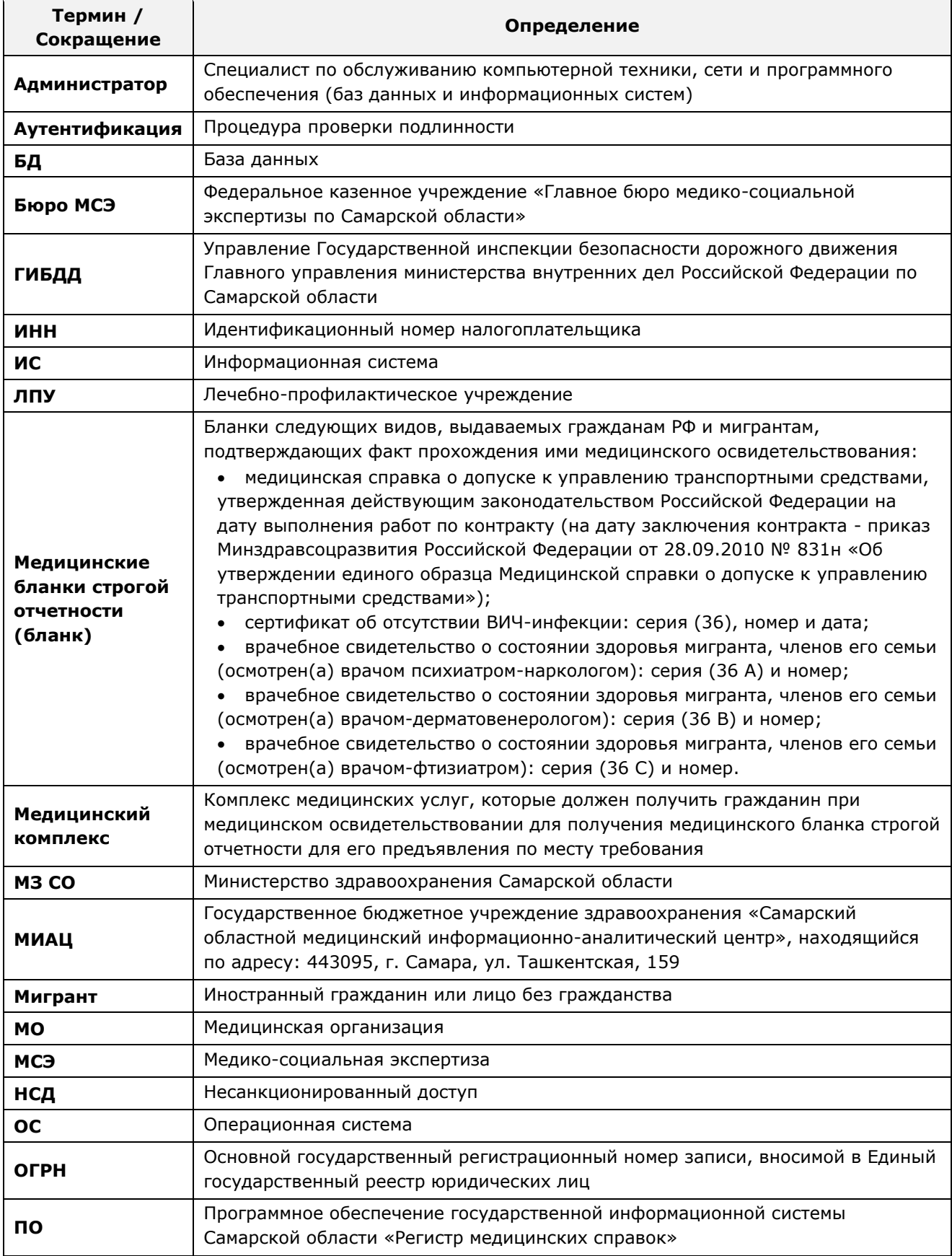

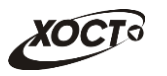

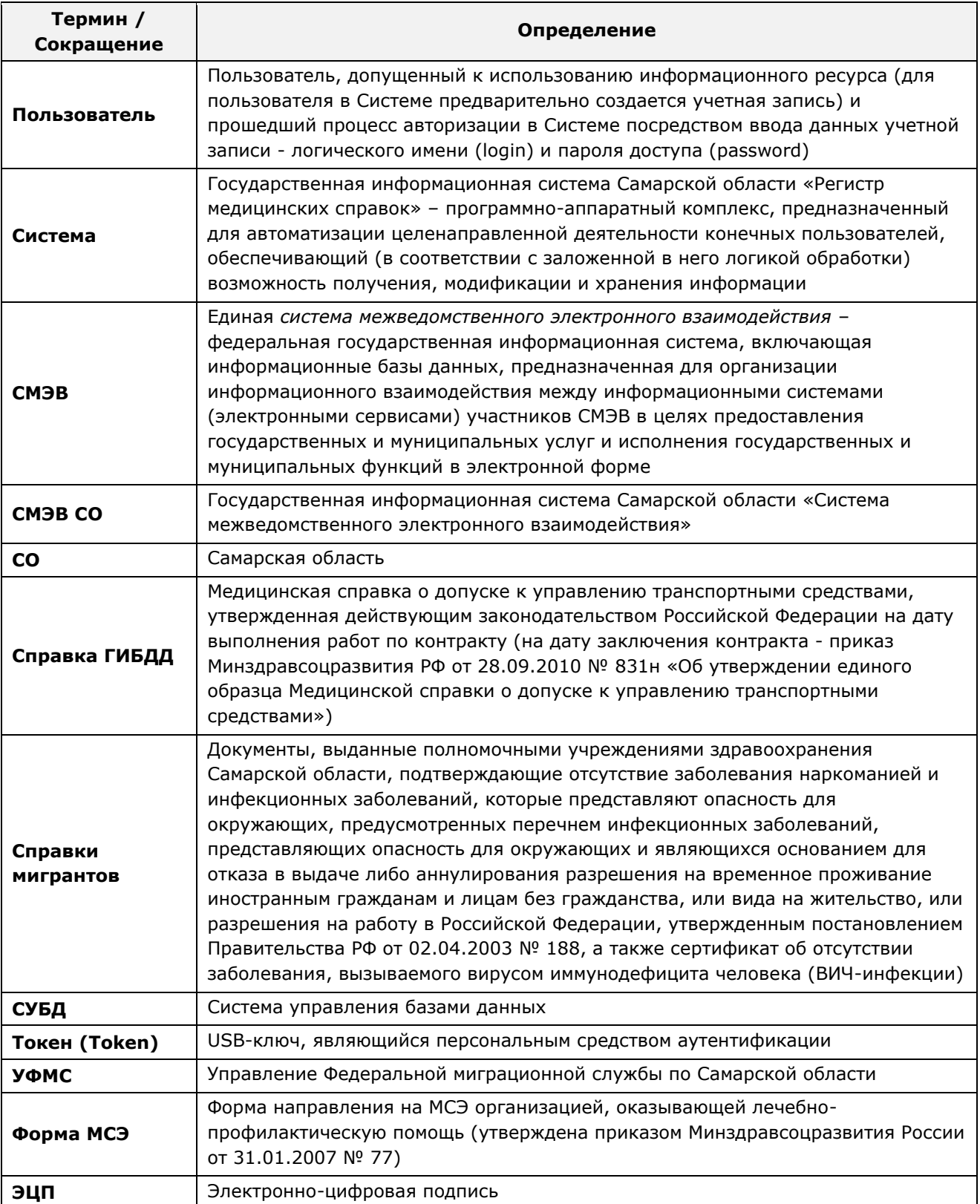

# <span id="page-5-0"></span>**2** Общие сведения

Наименование системы: Государственная информационная система «Регистр ȔȍȌȐȞȐȕșȒȐȝ șȗȘȈȊȖȒ» гȌȈȓȍȍ – *ǷǶ*, *șȐșȚȍȔаз ǷǶ «ǸȍȋȐșȚȘ ȔȍȌȐȞȐȕșȒȐȝ șȗȘаȊȖȒ»*).

**Область применения:** Программное обеспечение «Регистр медицинских справок» (ПО «Регистр медицинских справок») государственной информационной системы Самарской области предназначено для автоматизации процессов прохождения медицинского освидетельствования гражданами Российской Федерации, иностранными гражданами или лицами без гражданства в медицинских организациях Самарской области.

Программное обеспечение «Регистр медицинских справок» **предназначено** для достижения следующих целей:

- 1) электронное подтверждение подлинности документа, удостоверяющего факт ПРОХОЖДЕНИЯ ИФДИЦИНСКОГО ОСВИДЕТЕЛЬСТВОВАНИЯ ГРАЖДАНИНОМ РОССИЙСКОЙ Федерации, иностранным гражданином или лицом без гражданства и проведения проверки достоверности представленных в нем сведений;
- 2) контроль использования бланков строгой отчетности в медицинских организациях;
- 3) организация межведомственного электронного взаимодействия между министерством здравоохранения Самарской области и Управлением ГИБДД Главного управления Министерства внутренних дел Российской Федерации по Самарской области, между министерством и УФМС Российской Федерации по Самарской области.

Технологический процесс обработки информации в системе включает в себя:

- предоставление доступа в систему для пользователей;
- аутентификация пользователей в системе;
- внесение конфиденциальной информации и персональных данных в базы данных;
- просмотр и редактирование необходимой информации;
- печать документов на бумажном носителе с использованием штатного принтера;
- обмен данными по каналам связи с внешними информационными системами, эксплуатируемыми в МО Самарской области;
- обеспечение необходимого уровня безопасности обработки, хранения и передачи конфиденциальной информации и персональных данных.

Особенности функционирования системы:

- ПО «Регистр медицинских справок» функционирует в режиме «24/7/365» (режим круглосуточного обслуживания без перерывов на выходные и праздничные дни).
- ПО «Регистр медицинских справок» отвечает требованиям модульности (позволяет развивать функциональные компоненты независимо друг от друга) и ОТКРЫТОСТИ (ПОЗВОЛЯЄТ ВСТРАИВАТЬ В ТЕХНОЛОГИЧЕСКУЮ ЦЕПОЧКУ ВНЕШНИЕ программы).
- ПО «Регистр медицинских справок» предусматривает возможность масштабирования по производительности без модификации самого ПО.
- ПО «Регистр медицинских справок» обеспечивает возможность увеличения нагрузочной способности как за счет увеличения мощности серверов приложений и баз данных, так и за счет увеличения количества серверов и

возможность применения технологии объединения баз данных в кластеры (кластерная технология).

- Процедуры диагностирования ПО «Регистр медицинских справок» на программном уровне выявляют сбои в работе компонентов.
- Интерфейс ПО «Регистр медицинских справок» рассчитан на преимущественное использование манипулятора типа «мышь». Клавиатурный режим ввода используется, главным образом, при заполнении и или редактировании текстовых и числовых полей экранных форм. Экранные формы спроектированы с учетом требований унификации. Внешнее поведение сходных элементов интерфейса (реакция на наведение указателя «мыши», переключение фокуса, нажатие кнопки) реализованы одинаково для однотипных элементов.
- Взаимодействие пользователей с прикладным программным обеспечением, входящим в состав системы осуществляется посредством визуального графического интерфейса (GUI). Средства редактирования информации удовлетворяют принятым соглашениям в части использования функциональных клавиш, режимов работы, поиска, использования оконной системы. Ввод-вывод данных системы, прием управляющих команд и отображение результатов их исполнения выполнены в интерактивном режиме.
- В ПО «Регистр медицинских справок» используются общероссийские классификаторы и единые классификаторы и словари для различных видов алфавитноцифровой и текстовой информации.
- Для работы с БД используется язык запросов SOL в рамках стандарта ANSI SOL-92. В части реализации межсистемных взаимодействий поддерживаются Webсервисы на основе технологии SOAP.
- ПО «Регистр медицинских справок» предназначено для работы в пределах закрытого контура корпоративной сети Заказчика, а также обеспечивает возможность подключения удаленных клиентских мест через каналы связи, защищенные с использованием сертифицированных средств криптографической защиты.

# <span id="page-7-0"></span>**3** Используемые программные средства

Дистрибутивы лицензионной версии ПО «Регистр медицинских справок» должны храниться у администратора системы.

### <span id="page-7-1"></span>З.1 Программное обеспечение АРМ пользователя

Для корректной работы системы рабочее место пользователя должно быть оснащено следующим типовым программным обеспечением:

- операционная система: Microsoft Windows XP / Vista / Windows 7 / Windows 8 / Linux / Mac OS X;
- интернет-браузер: Microsoft Internet Explorer 8.0 и выше (либо Firefox 3.0 и выше, Opera 9.0 и выше, Chrome 10.0 и выше);
- программное обеспечение для просмотра электронных документов формата \*.pdf;
- программное обеспечение MS Office (для работы с электронными документами формата \*.xls);
- антивирусное программное обеспечение.

Для пользователя основная функциональность ПО «Регистр медицинских справок» представлена в виде web-интерфейса и не требует установки на локальный компьютер пользователя какого-либо программного обеспечения.

Для полнофункциональной работы ПО «Регистр медицинских справок» на персональном компьютере пользователя должно быть установлено и настроено специальное программное обеспечение КРИПТО-ПРО JCP – шифровальное (криптографическое) средство, используемое для авторизации в системе и для создания ЭЦП сообщений. Пользователь должен иметь USB-ключ, являющийся персональным средством аутентификации (токен), а также актуальный сертификат квалифицированной ЭЦП. Данный сертификат выдается авторизованным удостоверяющим центром и подтверждает принадлежность ЭЦП к конкретному пользователю, уполномоченному для работы в системе.

#### <span id="page-7-2"></span>З.2 Программное обеспечение сервера

Состав необходимого и достаточного программного обеспечения сервера системы:

- Windows Server 2008 R2 64 бит;
- веб-браузер Mozilla Firefox 16.0 (и выше) или Internet Explorer 8 (и выше);
- Схема БД «Sam-lr-portal» для СУБД Microsoft SQL Server 2008 R2 (SP2), версия 10.50.4000.0 (x64);
- Liferay Portal, ȊȍȘșȐȧ 6.0.6, șȉȖȘȒȈ *CERTIFICATES-portlet…war*;
- Apache Tomcat для Liferay Portal, версия 6.0.29;
- Веб-приложение, осуществляющее взаимодействие со СМЭВ, сборка certificates*smev-service…war*;
- Apache Tomcat для веб-приложения, осуществляющего взаимодействие со СМЭВ, версия 7.0.47;
- СКЗИ КРИПТО-ПРО ЈСР, версия 2.0;
- jdk-7u21 (windows-x64).

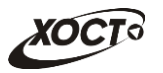

# <span id="page-8-0"></span>**4 ǷȖȓȤȏȖȊȈȚȍȓȐ**

Эксплуатация ПО «Регистр медицинских справок» осуществляется на основе функционально-ролевого подхода. Функциональные роли пользователей системы приведены в таблице [2.](#page-8-1)

<span id="page-8-1"></span>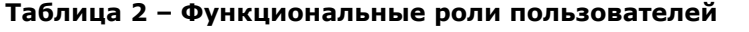

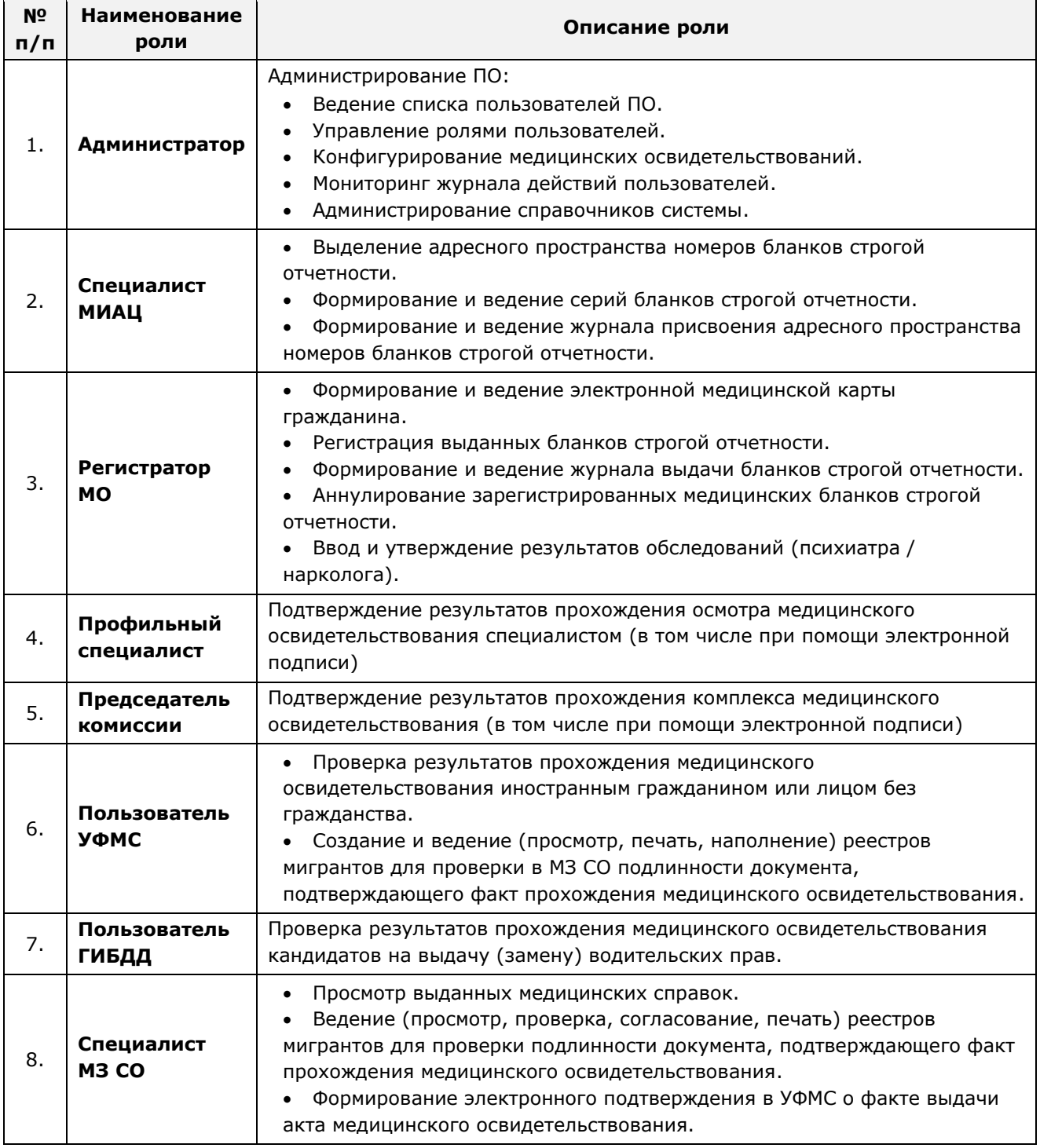

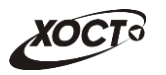

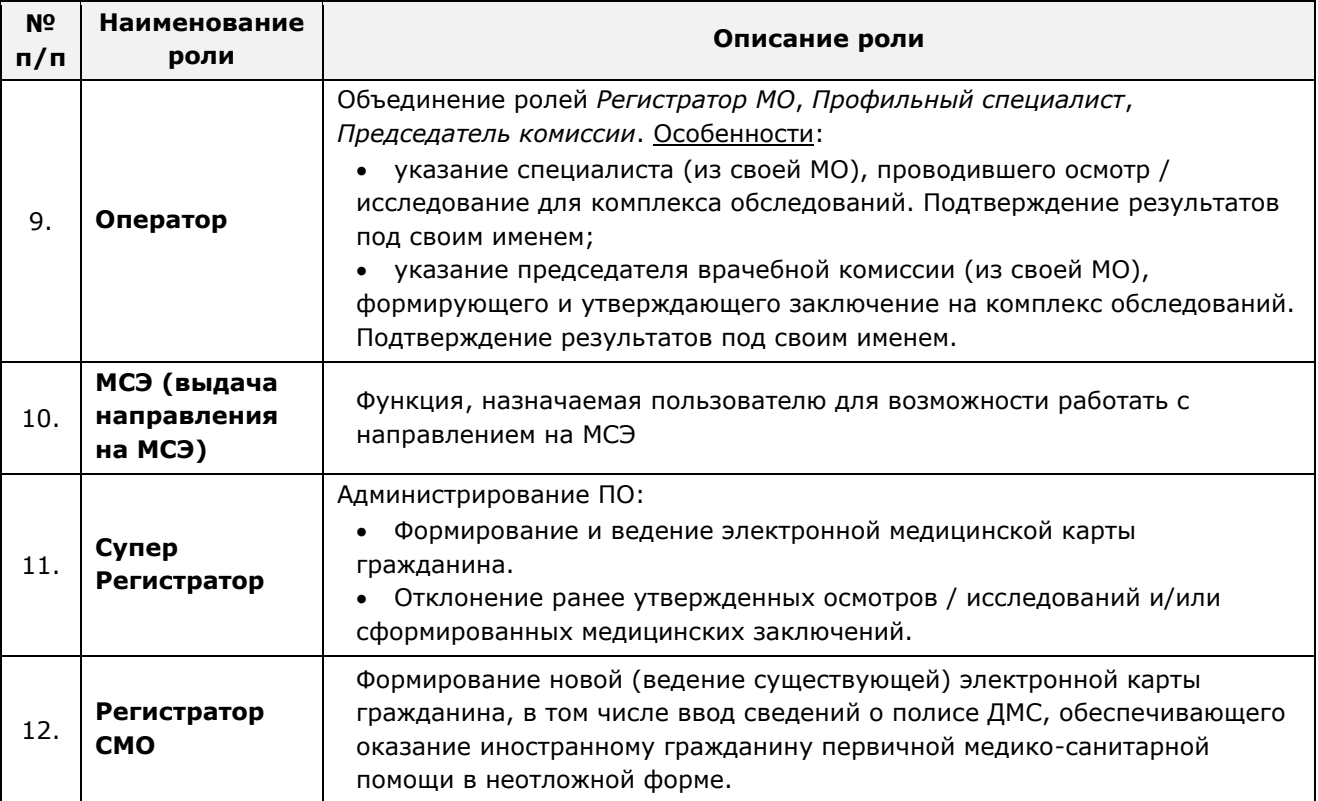

В системе реализован доступ к информационным ресурсам для следующих групп профильных специалистов:

- врач-гинеколог;
- врач-дерматолог;
- врач-инфекционист;
- врач-нарколог;
- врач-невролог;
- врач-оториноларинголог;
- врач-офтальмолог;
- врач-психиатр;
- врач-терапевт;
- врач-фтизиатр;
- врач-хирург;
- медицинская сестра.

Администратор системы должен контролировать актуальность сведений о пользователях, имеющих доступ к ПО, оформлять заявления на предоставление / прекращение доступа пользователей к системе в течение 3-х дней после внесения изменений в условия эксплуатации.

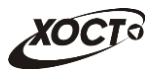

### <span id="page-10-0"></span>**5** Источники данных

Входными данными является следующая информация:

- данные на бумажных носителях;
- данные, хранящиеся в БД системы;
- данные и файлы, подготовленные в сторонней автоматизированной системе;
- сведения, вводимые с клавиатуры пользователями.

Выходными данными из ПО «Регистр медицинских справок» являются:

- данные, отображаемые в веб-интерфейсе системы;
- подготовленные и распечатанные (сохраненные) в системе конфиденциальные и не конфиденциальные документы;
- подготовленные и распечатанные (сохраненные) в системе файлы, содержащие открытые и персональные данные и / или конфиденциальную информацию.
- данные и файлы, передаваемые по каналам связи в сторонние автоматизированные системы.

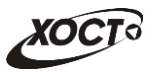

### <span id="page-11-0"></span>**6** Обеспечение безопасности информации

Функции, права и обязанности лиц, ответственных за эксплуатацию объекта информатизации, регламентируются документами «Руководство пользователя по обеспечению информационной безопасности» и «Руководство администратора по обеспечению информационной безопасности»

Пользователям запрещено приносить и устанавливать на рабочие станции стороннее программное обеспечение. Администратору системы предписано контролировать используемое пользователями программное обеспечение на целостность и соответствие с перечнем разрешенного к использованию. Антивирусная защита должна осуществляться с применением разрешенных программных средств в соответствии с документом «Руководство пользователя по обеспечению информационной безопасности».

Любой оператор системы должен обеспечивать надлежащие условия защиты персональных данных, хранящихся в БД ГИС «Регистр медицинских справок», от несанкционированного доступа, использования, распространения, искажения и уничтожения.

Всем сотрудникам, допущенным к работе с персональными данными, разъясняется ответственность за нарушение правил получения, обработки, защиты персональных данных. Лица, виновные в нарушении норм, регулирующих получение, обработку и защиту персональных данных субъектов персональных данных, несут ответственность в соответствии с действующим законодательством Российской Федерации.

Настройку средств защиты информации от НСД для конкретных пользователей, контроль её работы, обновление антивирусных баз, диагностику и устранение неисправностей или сбоев в работе программного или аппаратного обеспечения осуществляет администратор по обеспечению информационной безопасности.

Права доступа пользователей в системе определены в списке постоянных пользователей (матрица доступа к защищаемым ресурсам).

Порядок работы в системе каждого пользователя определен в соответствующей инструкции по эксплуатации.

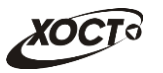

## <span id="page-12-0"></span>**7** Этапы технологического процесса

# <span id="page-12-1"></span>7.1 **Доступ пользователей к работе**

Перед началом работы для каждого пользователя системы администратором заводится учетная запись. Имя пользователя и соответствующий пароль необходимы для входа в систему и получения доступа к её функциональности.

Альтернативой стандартного способа осуществления доступа в систему является наличие персонального USB-ключа / токена, который используется пользователем для аутентификации и в дальнейшем необходим для формирования ЭЦП.

ПО «Регистр медицинских справок» обеспечивает многопользовательский доступ к данным с использованием функционально-ролевой модели. Идентификация пользователей производится на основе имени пользователя (СНИЛС-код ЛПУ) и пароля. Ввод идентификационных данных производится при входе в программу.

Для полнофункциональной работы ПО «Регистр медицинских справок» на персональном компьютере пользователя должно быть установлено и настроено специальное программное обеспечение – шифровальные (криптографические) средства, используемые для авторизации в системе и для создания ЭЦП сообщений. Пользователь должен иметь USB-ключ, являющийся персональным средством аутентификации (токен), а также актуальный сертификат квалифицированной ЭЦП. Данный сертификат выдается авторизованным удостоверяющим центром и подтверждает принадлежность ЭЦП к конкретному пользователю, уполномоченному для работы в системе. Процедура установки криптомодуля, а также работа с токеном и сертификатом ЭЦП описаны в документе «Руководство пользователя по обеспечению информационной безопасности».

Доступ пользователей к информационным ресурсам определяется на основании списка постоянных пользователей системы. Разграничение прав доступа пользователей к информационным ресурсам и установление соответствующих полномочий этим пользователям реализуется администратором системы.

#### <span id="page-12-2"></span>**7.2 Начало сеанса работы**

Перед началом сеанса работы пользователь включает свою рабочую станцию и проходит процедуру аутентификации.

В процессе аутентификации пользователь использует либо личное уникальное имя в системе (логин) и соответствующий пароль, либо USB-ключ, являющийся персональным средством аутентификации (токен), совместно с актуальным сертификатом квалифицированной ЭЦП.

#### <span id="page-12-3"></span>**7.3 ǸȈȉȖȚȈ ș ȌȈȕȕȣȔȐз ȊȕȍșȍȕȐȍ ȐȏȔȍȕȍȕȐȑ**

Штатный режим функционирования системы предполагает следующий типовой порядок работы:

- пользователь вводит данные в систему через специализированный web-портал ПО «Регистр медицинских справок»;
- вся введенная информация консолидируется в хранилище данных;
- в процессе сбора сведения проходят проверку на достоверность и корректность соблюдения форматов данных;

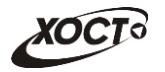

накопленная и проверенная информация сохраняется в хранилище данных и становится доступной для просмотра и дальнейшей статистической и аналитической обработки.

### <span id="page-13-0"></span>**7.4** Печать документов

Любой печатный документ, формируемый в системе, загружается при помощи Интернет-браузера на рабочую станцию пользователя из Web-интерфейса системы во временный каталог ОС или в директорию, явно указываемую непосредственным оператором. Условием, необходимым для формирования того или иного документа, является наличие у пользователя соответствующего права доступа.

Дальнейшая подготовка к печати документов производится с применением редактора электронных таблиц Excel из пакета MS Office и возможностей программ для работы с pdfфайлами.

Распечатка документов производится на принтере. При необходимости, предусмотрена возможность произвести сохранение документа на рабочей станции пользователя в виде файла соответствующего формата

Оформление, распечатка, учёт и уничтожение документов производится в соответствии с требованиями руководств пользователя, инструкций по обращению с носителями конфиденциальной информации (при наличии).

Контроль за распечаткой документов и хранением соответствующих файлов возлагается на непосредственного пользователя ПО «Регистр медицинских справок».

#### <span id="page-13-1"></span>**7.5 ǷȍȘȍȌȈȟȈ ȐȕȜȖȘȔȈȞȐȐ**

Обмен открытыми данными, сведений с конфиденциальной информацией и персональных данных производится с МИС МО Самарской области, СМЭВ, НСИ Федерального реестра, НСИ ТФОМС Самарской области, НСИ областного реестра, ГИС СО «Кадры МУ» через веб-сервисы по защищенным каналам связи в соответствии с требованиями законодательства РФ.

#### <span id="page-13-2"></span>7.6 Описание функций обработки ошибок

ПО «Регистр медицинских справок» обеспечивает корректную обработку аварийных ситуаций, вызванных неверными действиями пользователей, неверным форматом или недопустимыми значениями входных данных.

В случае возникновения какой-либо ошибки в ПО пользователю выводится соответствующее информационное сообщение, после чего система возвращается в рабочее состояние, предшествовавшее неверной (недопустимой) команде или некорректному вводу данных. Типы ошибок:

- ошибка, выделенная желтым цветом: может возникнуть при работе с картой гражданина (например, не заполнено обязательное поле, некорректные данные и т.п.), пропадает через определенное время.
- ошибка, выделенная **красным** цветом: для всех остальных случаев (например, ошибка в логике, некорректные данные и т.п.), пропадает после нажатия на сообщение.

Если пользователь в процессе работы превысит стандартное время ожидания, предусмотренное в системе (бездействие, равное 30 минутам), в верхней части браузера автоматически появится сообщение о прекращении работы. В данной ситуации необходимо перезагрузить страницу.

Во время работы при разрыве связи с сервером системы возможно возникновение внутренней ошибки сервера (НТТР 500). В данном случае необходимо завершить сеанс работы, после чего заново авторизоваться в системе.

### <span id="page-14-0"></span>**7.7** Завершение сеанса работы

Для завершения работы в системе пользователь выполняет штатную процедуру выхода из Web-приложения ПО «Регистр медицинских справок» либо закрывает Интернет-браузер.

### <span id="page-14-1"></span>**7.8** Резервное копирование

Резервное копирование информационных ресурсов БД системы должно производиться администратором системы в соответствии с установленными правилами резервного копирования.

Рекомендуется воспользоваться специализированной электронной документацией разработчика СУБД по администрированию БД ПО «Регистр медицинских справок» (<https://technet.microsoft.com/ru-ru/library/ff928359%28v=sql.10%29.aspx>). Раздел Резервное копирование и восстановление баз данных в SQL Server описан в [https://technet.microsoft.com/ru-ru/library/ms187048%28v=sql.105%29.aspx.](https://technet.microsoft.com/ru-ru/library/ms187048%28v=sql.105%29.aspx)

При закрытии вкладки, с которой непосредственно велась работа в системе, выход из ПО «Регистр медицинских справок» будет произведен только после истечения стандартного времени сессии (30 минут), выделяемого пользователям после авторизации.

При необходимости блокировки или выключения рабочей станции, выполняются соответствующие действия в ОС.